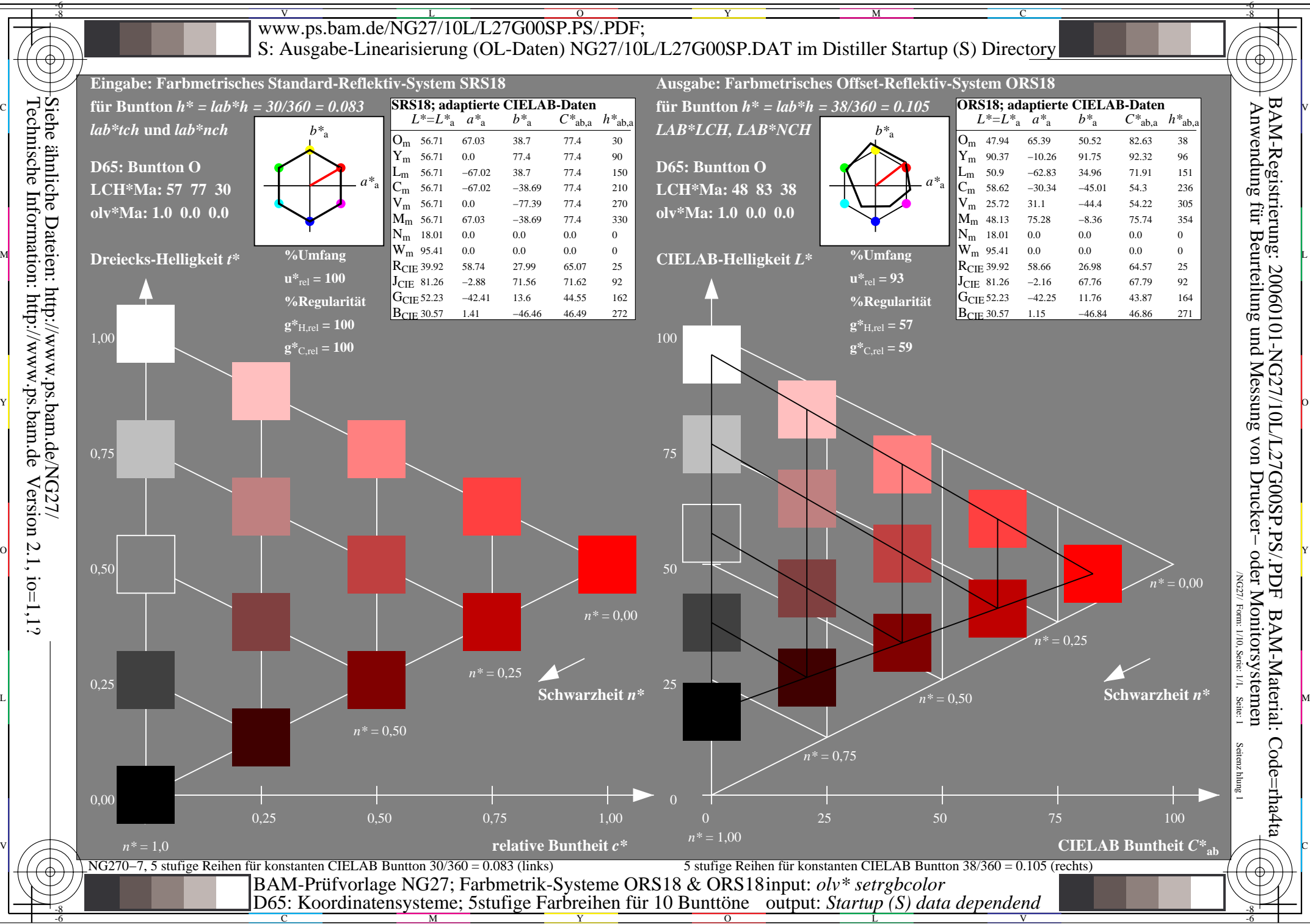

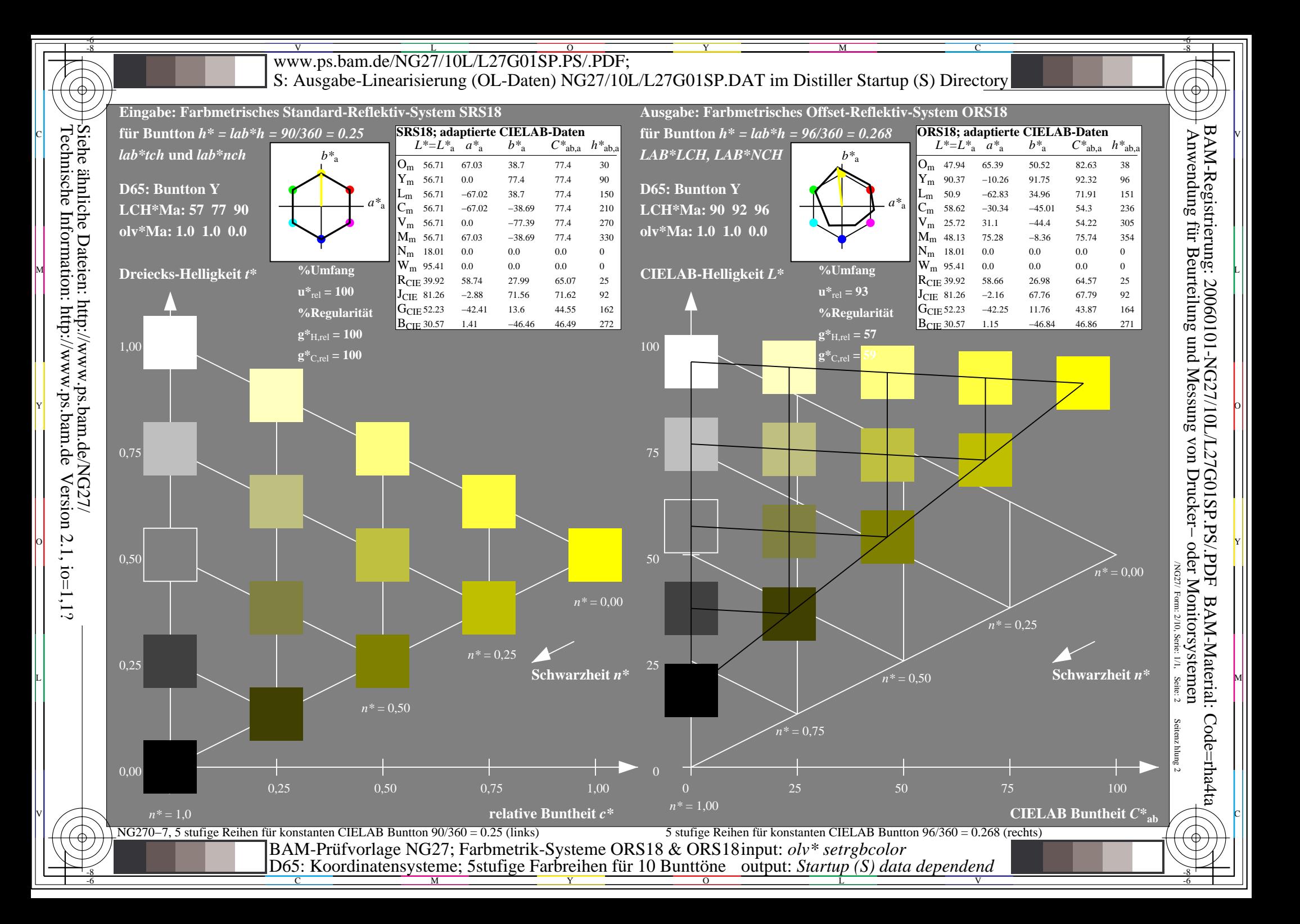

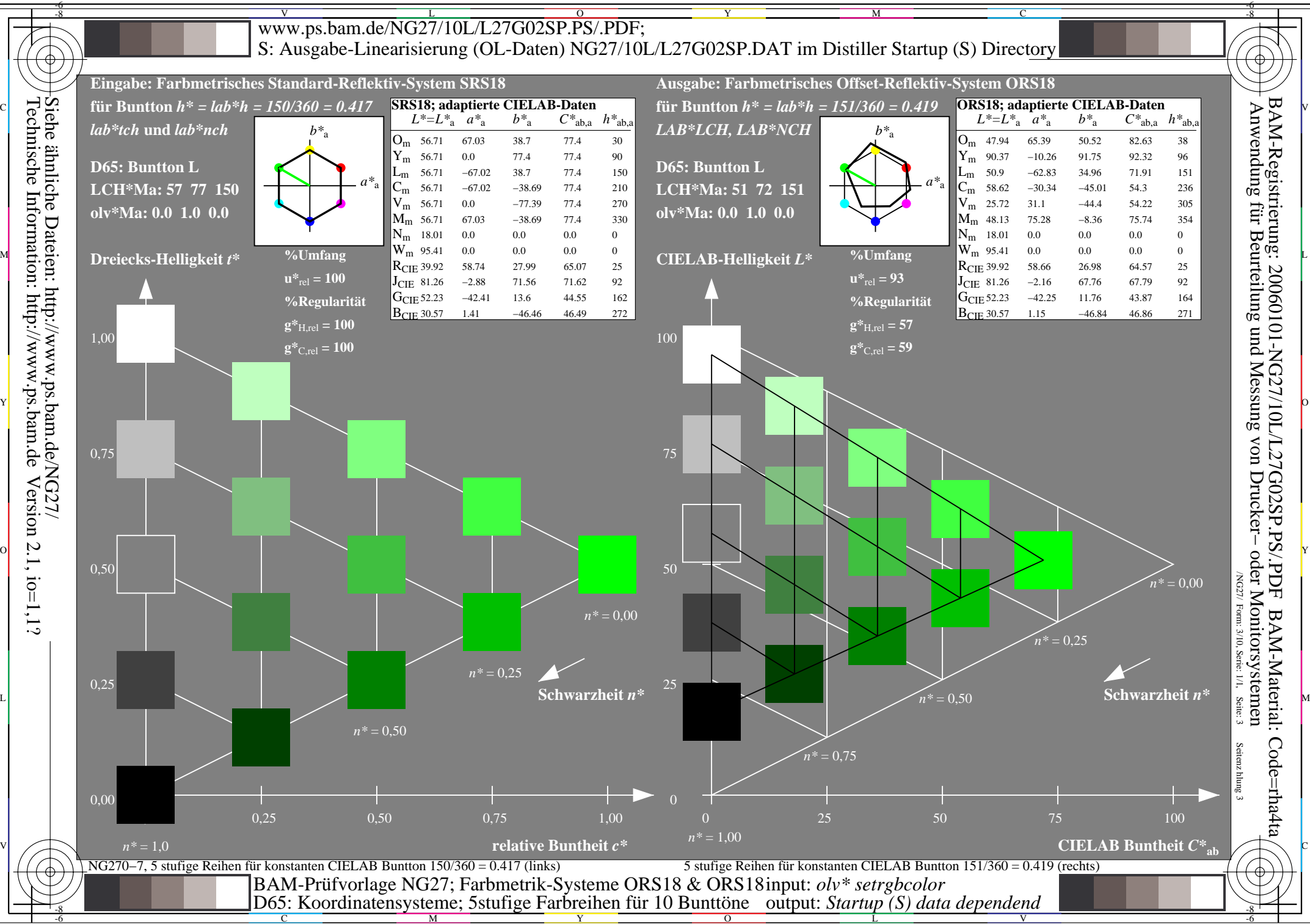

Version  $2.1$ ,  $io=1,1?$ 

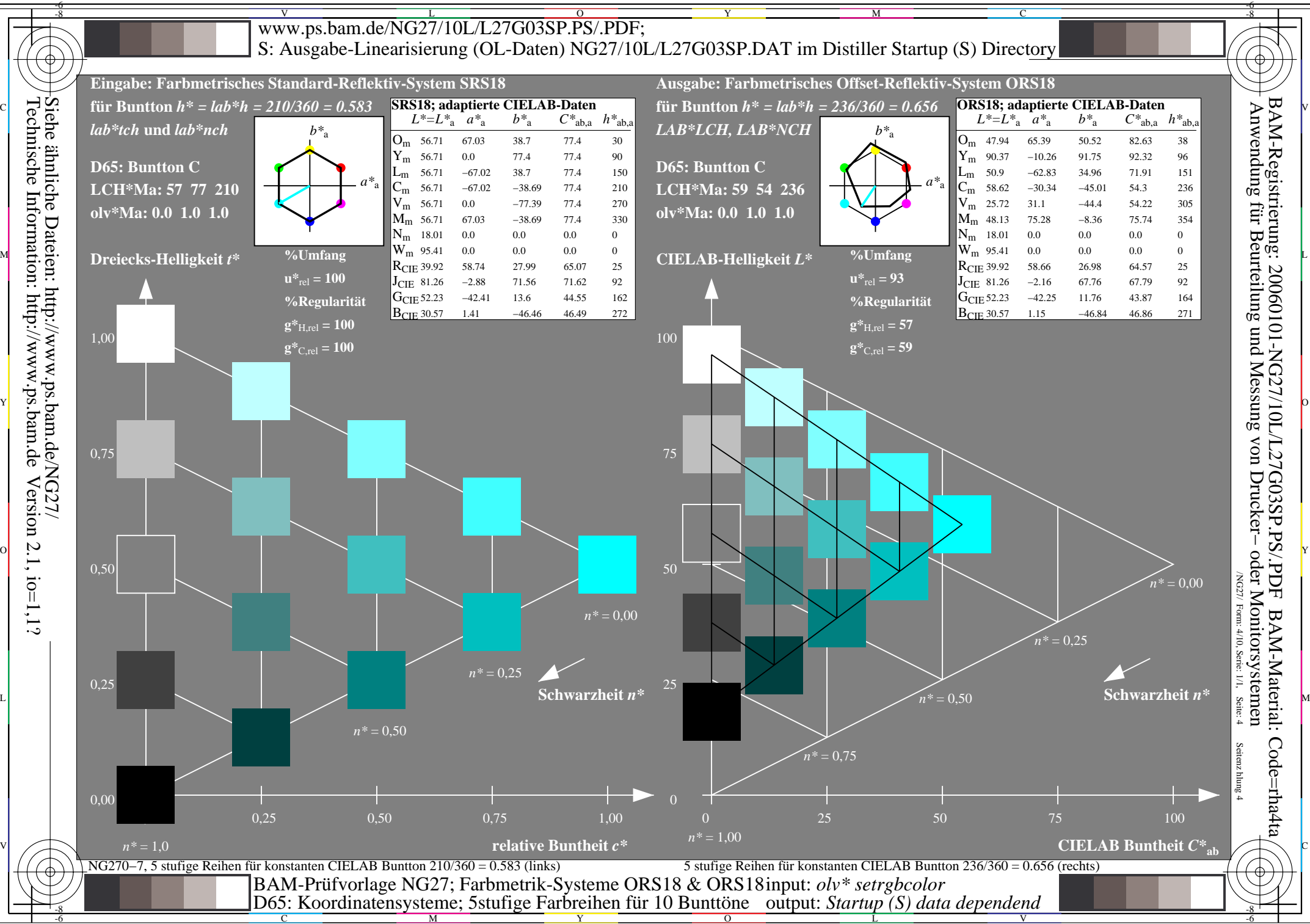

 $\overline{O}$ 

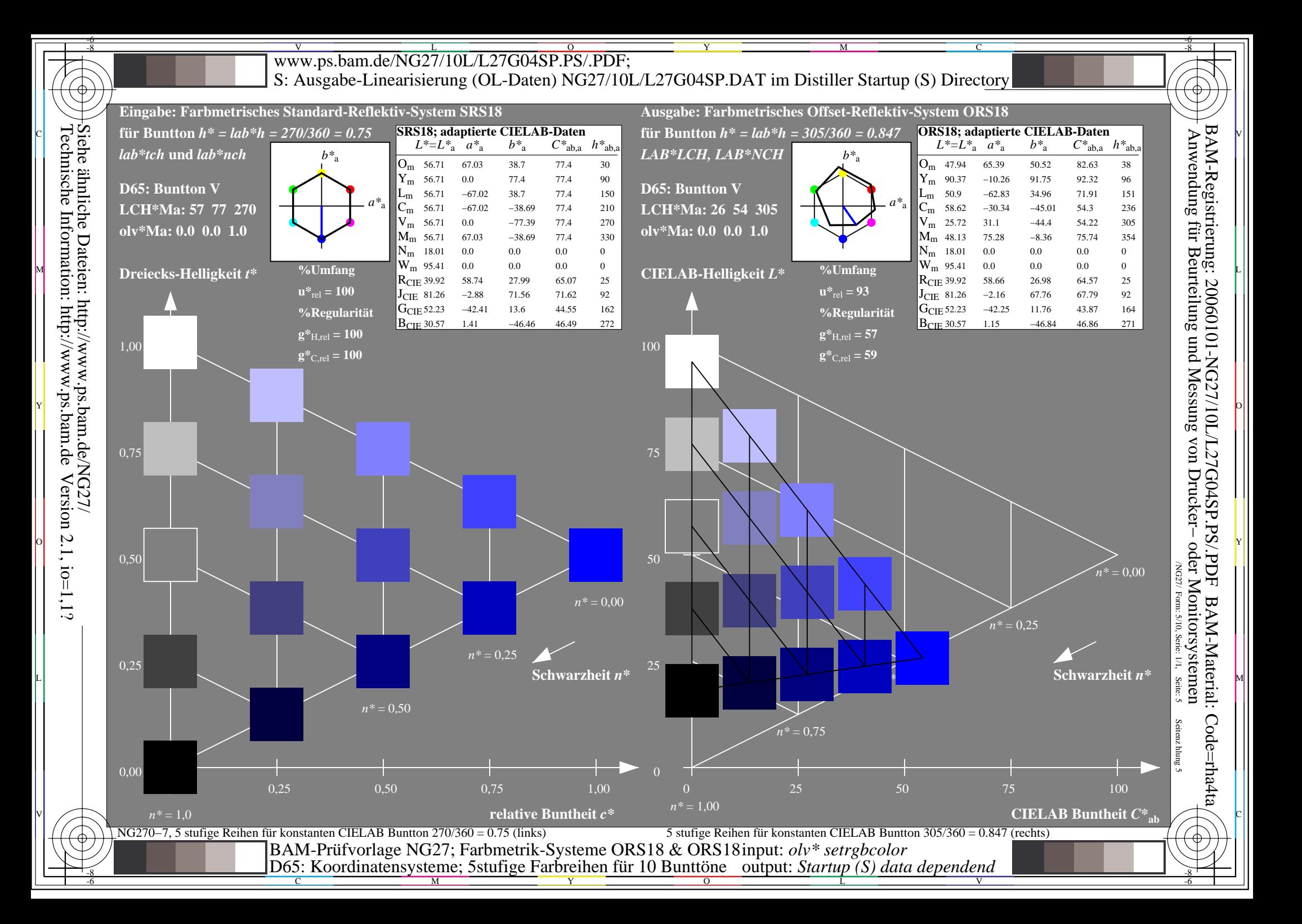

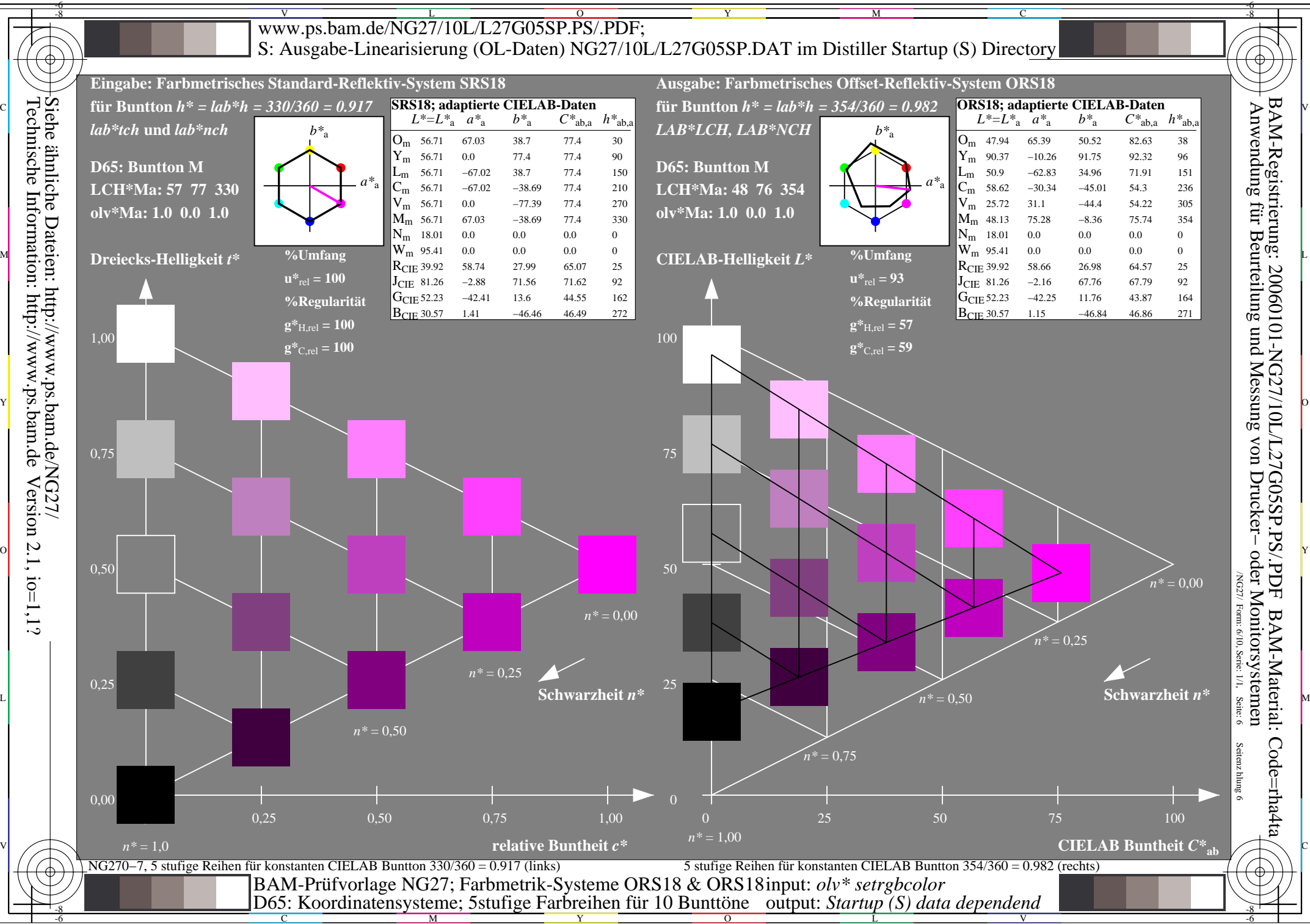

C

 $\overline{O}$ 

V

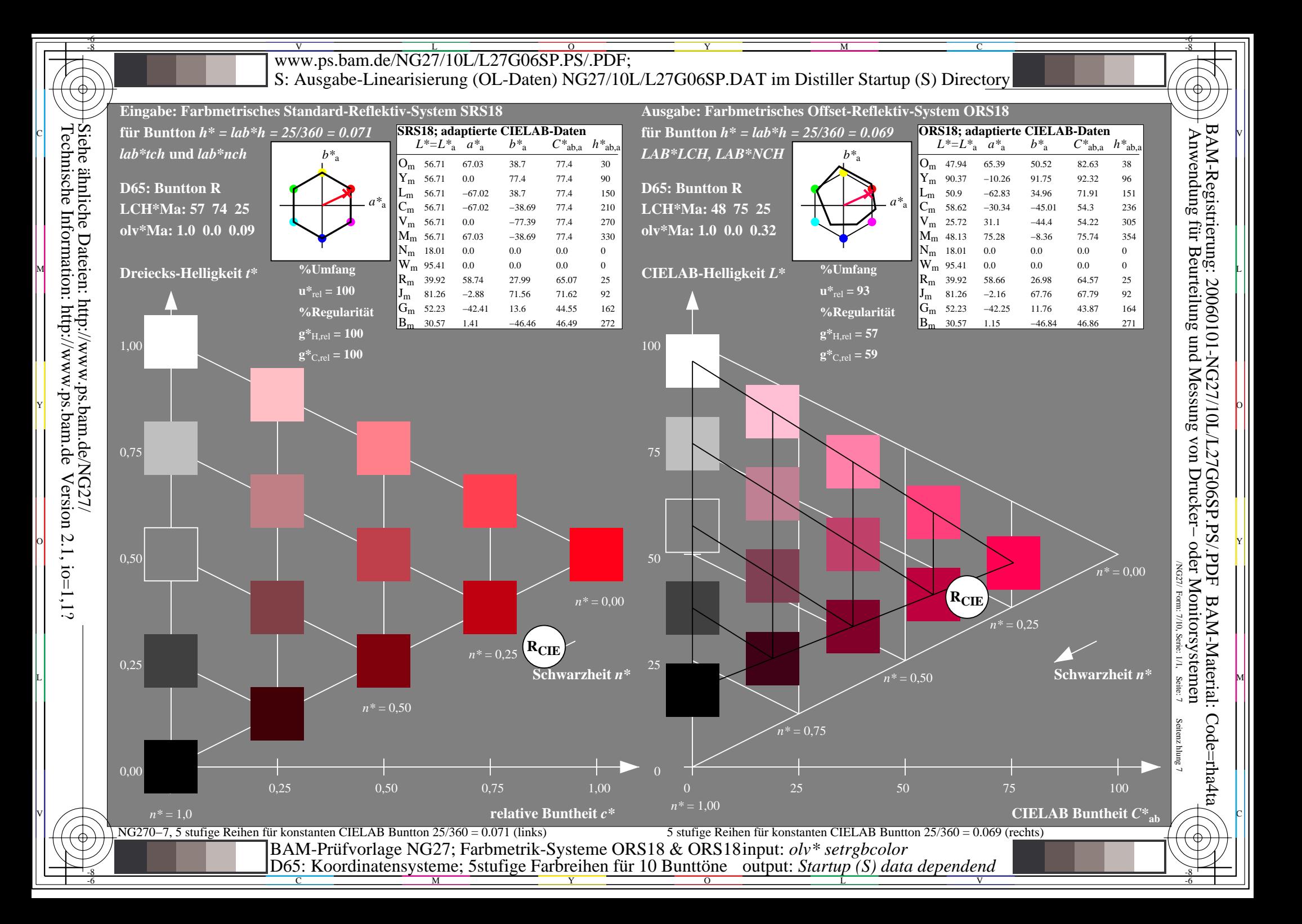

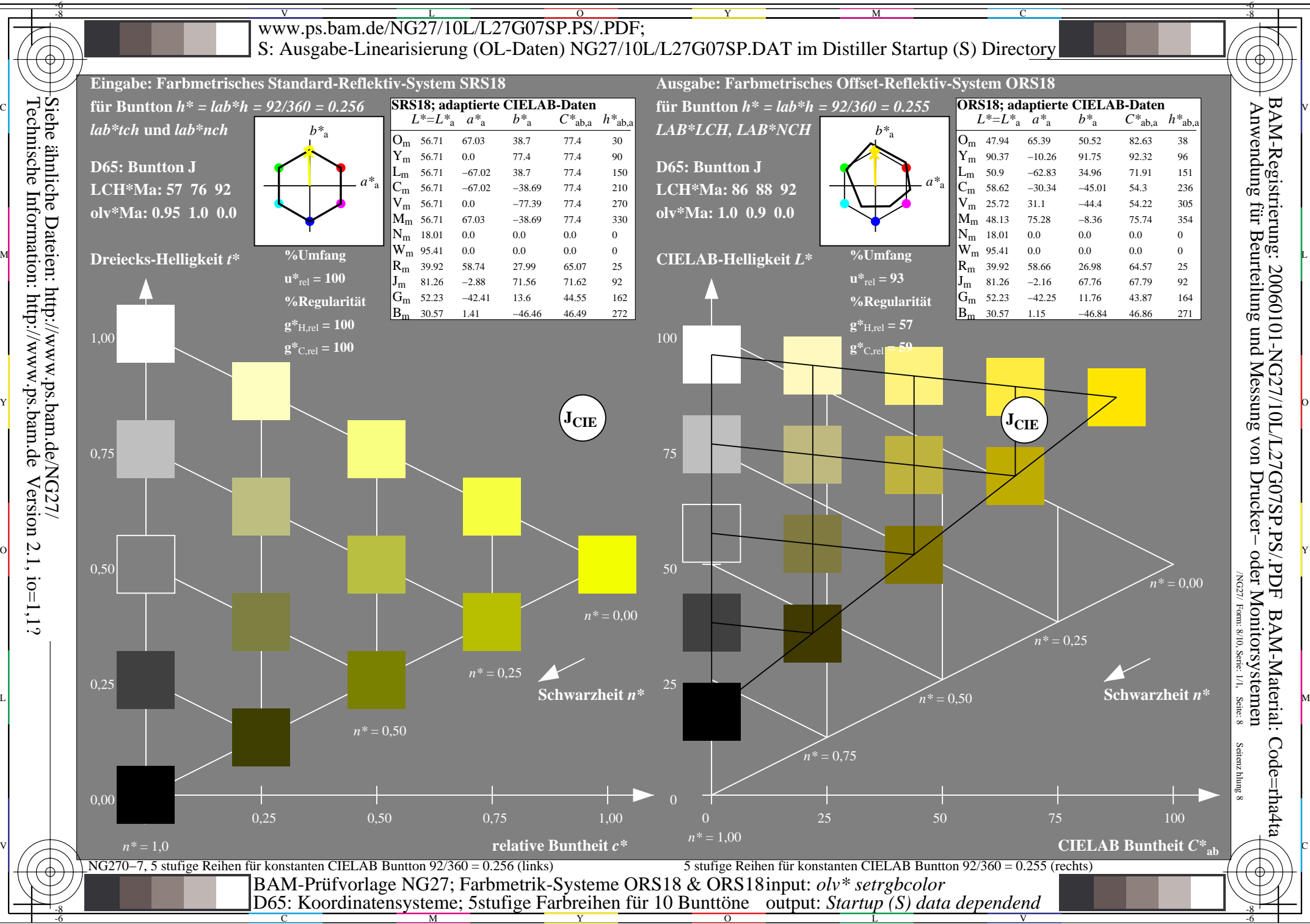

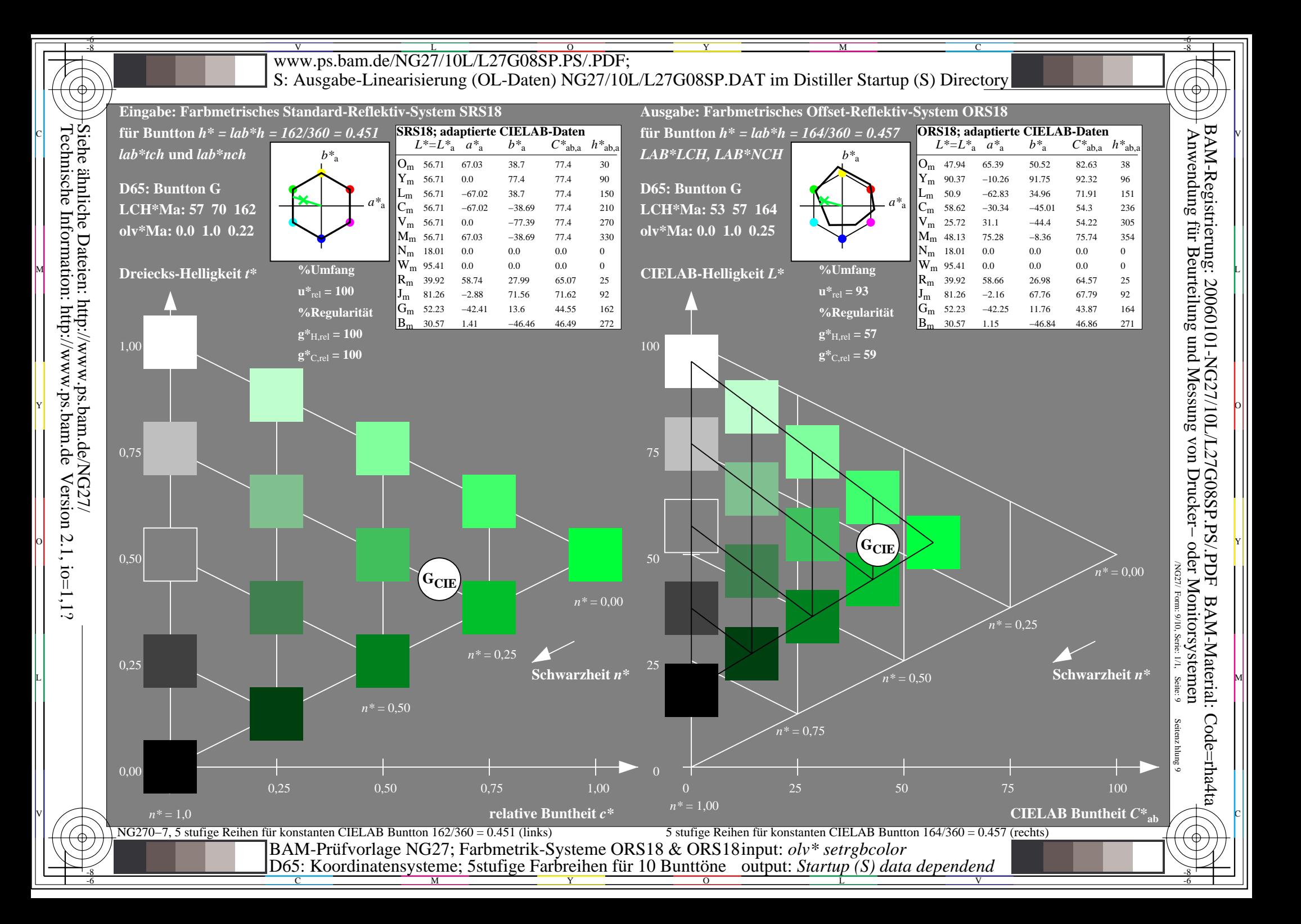

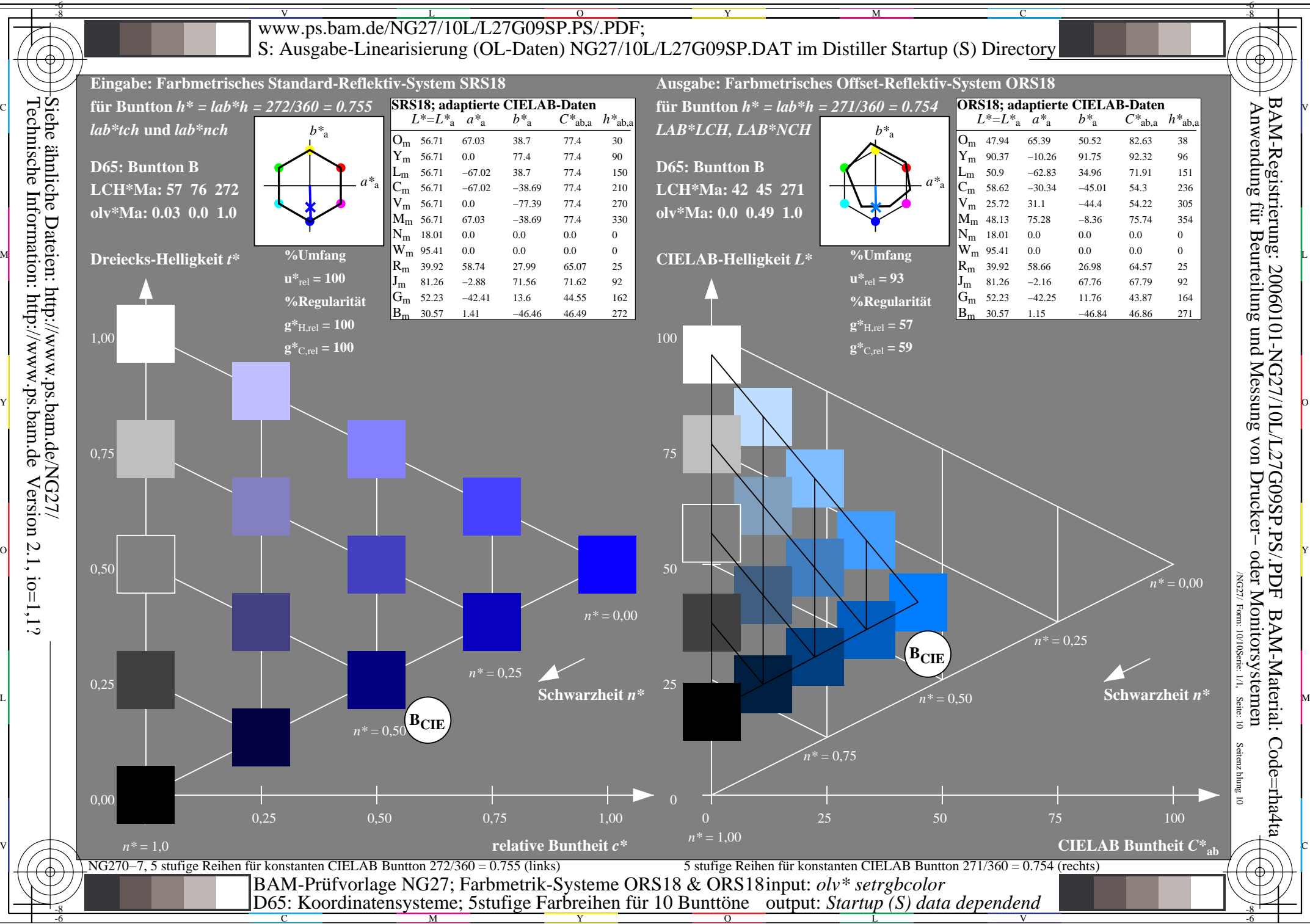